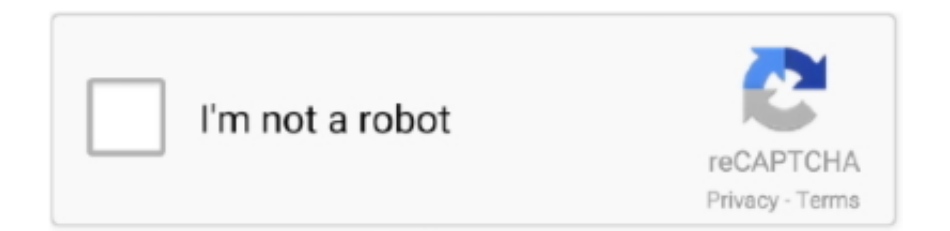

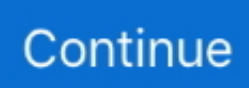

## **Boom 2 Mac Download Free**

This software name is Boom 3D for macOS and Windows Did you know that, before this software, I have already shared with you similar software such as Boom 2 for mac? This old version just for mac.. Boom 3D for Mac & Windows also provides a vast array of presets carefully handcrafted to match different genres and individual tastes of listening.. So, Boom 3D for Windows is a pro audio enhancement app that has been designed to revolutionize the listening experience on Windows OS by delivering immersive and intelligent audio with its futuristic technology.. Now for the first time, experience 3D surround that is specifically designed for games on your Windows 10 device across any headphones or speakers.. 0 Diner Dash 5: BOOM! antivirus report. Boom 2 v1 6 10 is an award-winning pro audio app that completely transforms your audio.. NFC (passive) enabled - (works with active NFC enabled source devices Android Jellybean and higher).

Download Boomplay - Music & Video Player PC for free at BrowserCam Transsnet Music Limited published the Boomplay - Music & Video Player App for Android operating system mobile devices, but it is possible to download and install Boomplay - Music & Video Player for PC or Computer with operating systems such as Windows 7, 8, 8.. Click on the Mac or Windows download link below to download the update utility After you download the app, run it and follow the on-screen instructions.. Before this software, I was searching for software that solves my low volume issue.. From the muted footsteps of your opponent to the roar of a dragon, Boom 3D renders the detail in all its crispness and clarity, leading you to victory! With Boom, 3D gaming becomes a genuinely immersive experience.. Wirelessly play (stream) to two BOOM 2s from one source Mobile range of play is up to 33m (100 ft).. 1, 10 and Mac Boom 2 is a system-wide volume booster and equalizer app It comes with a smart interface, self-calibrates itself according to your Mac, offers hands-on advanced equalizer controls for finer audio.

## **boom**

boom, boom cards, boomerang, boom meaning, boomers, boomer esiason, boom boom, boombah, boomerjacks, boombox, boom boom chicken, boomer, boom burger, boomer and gio

It makes my experience better for pretty much everything that includes sound Now I can't watch anime or listen to music without using it.. Now I have found it It is excellent! I have been searching for how to increase the volume and the bass of my headphones since I got them (one year passed already).. The contents of the download are original and were not modified in any way The version of the Mac application you are about to download is 2.. So, if you need this software for Windows and macOS both then, follow the below link and download it.. Boom 2 Mac Download Free Video ConverterPair up to 8 Bluetooth enabled devices - Connect up to two source devices at the same time.. Boom Volume Booster: Boom 3D for Mac is a system-wide volume booster that safely increases the volume beyond its regular limits to deliver an intense and rich audio experience.. ( Applies to Mac Only) System Requirements For Boom 3D Software:MINIMUM:Requires a 64-bit processor and operating systemOS: Windows 10, MacOSXProcessor: 64-bit processorMemory: 256 MB RAMStorage: 70 MB available spaceBoom 3d For MacRECOMMENDED:Requires a 64-bit processor and operating systemOS: Windows 10, MacOSXProcessor: 64-bit processorMemory: 1 GB RAMStorage: 70 MB available spaceBoom 2 Mac Download Free Video Converter.. 20,000+ Radio Stations: Join Boom to enjoy the free access to more than 20k local and international Radio stations across 120 countries.. Apps Volume Controller: Boom 3D for Mac allows you to manage individual application audio volumes and seamlessly have a smooth movie /game/music experience like a personal music player app.

## **boomerang**

Features of Boom Volume Booster For Windows and macOSX:3D Surround: Experience movies, games, and music with 3D Surround technology that offers a mind-blowing virtual surround sound without any special headphones to turn up the volume or costly surround speaker boosters.. Equalizer Presets: Most advanced Equalizers with 31 bands for precise audio tuning.. But that 3D version now available for Windows and macOS Too So, download Boom 3D for Mac and windows and start enjoying.. Boom 3d For MacBoom 2 Mac Download Free Video ConverterDownload Boom For MacBoom 3D v1.. Boom 3D's systemwide integration on Windows OS enriches the audio output for every user-interaction making gaming an unbelievably

immersive.. Boom 3D is the first ever to bring system-wide audio enhancement functionality on Windows OS.

## **boomer**

For more detail about Boom, the software is that Boom 3D is a pro audio enhancement app that has been designed to play all your media content with incredible 3D effects on ANY headphones /speakers, from any player, any media, any streaming services.. 2 5 Best Volume Booster & Equalizer For Mac and Boom 3D v1 0 16 + Medicine For Windows Full Version.. Specially designed for gaming, our multi-channel 3D surround brings unmatched clarity to every game interaction.. State of the Art Audio Player: Play your locally stored songs with unbeatable Boom effects with our full-fledged audio player and create playlists to organize your music collections just like your music player app.. DownloadIf your download is not starting, click here Thank you for downloading Diner Dash 5: BOOM! for Mac from our software library Each download we provide is subject to periodical scanning, but we strongly recommend you check the package for viruses on your side before running the installation.. Designed only for OS X Yosemite and later, it self-calibrates itself according to the type of Mac for truly personalized and unique audio.. Haven't tried it in games, but I'm pretty sure it makes your surround sound (if your headphones have it) better, you can also edit the surrounding speakers.. You'll need to connect your ULTIMATE EARS BOOM 2 to your computer to complete the update.. This premium version comes with free audio effects for an amazing audio experience.. Hy Friends today, I am going to share with you another Windows and macOS Volume Enhancer software.. That is a prevalent software that allows you to add many audio effects into your already recorded music and sound. e10c415e6f